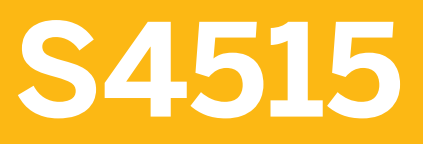

**Invoice Verification in SAP S/4HANA** 

COURSE OUTLINE

Course Version: 23 Course Duration:

## **SAP Copyrights, Trademarks and Disclaimers**

© 2023 SAP SE or an SAP affiliate company. All rights reserved.

No part of this publication may be reproduced or transmitted in any form or for any purpose without the express permission of SAP SE or an SAP affiliate company.

SAP and other SAP products and services mentioned herein as well as their respective logos are trademarks or registered trademarks of SAP SE (or an SAP affiliate company) in Germany and other countries. Please see <https://www.sap.com/corporate/en/legal/copyright.html> for additional trademark information and notices.

Some software products marketed by SAP SE and its distributors contain proprietary software components of other software vendors.

National product specifications may vary.

These materials may have been machine translated and may contain grammatical errors or inaccuracies.

These materials are provided by SAP SE or an SAP affiliate company for informational purposes only, without representation or warranty of any kind, and SAP SE or its affiliated companies shall not be liable for errors or omissions with respect to the materials. The only warranties for SAP SE or SAP affiliate company products and services are those that are set forth in the express warranty statements accompanying such products and services, if any. Nothing herein should be construed as constituting an additional warranty.

In particular, SAP SE or its affiliated companies have no obligation to pursue any course of business outlined in this document or any related presentation, or to develop or release any functionality mentioned therein. This document, or any related presentation, and SAP SE's or its affiliated companies' strategy and possible future developments, products, and/or platform directions and functionality are all subject to change and may be changed by SAP SE or its affiliated companies at any time for any reason without notice. The information in this document is not a commitment, promise, or legal obligation to deliver any material, code, or functionality. All forward-looking statements are subject to various risks and uncertainties that could cause actual results to differ materially from expectations. Readers are cautioned not to place undue reliance on these forward-looking statements, which speak only as of their dates, and they should not be relied upon in making purchasing decisions.

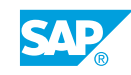

# **Typographic Conventions**

American English is the standard used in this handbook. The following typographic conventions are also used.

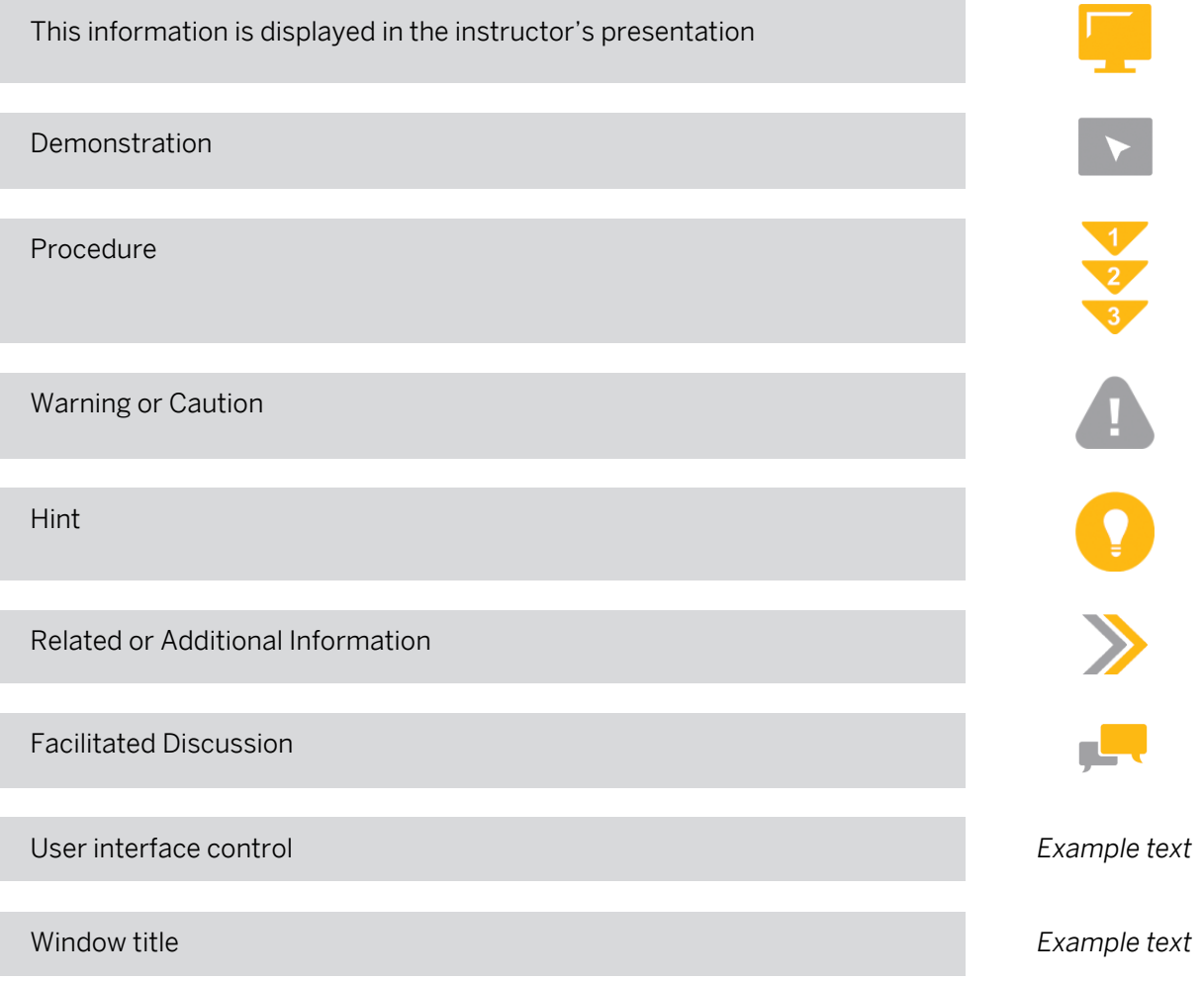

## **Contents**

#### [vii](#page-6-0) [Course Overview](#page-6-0)

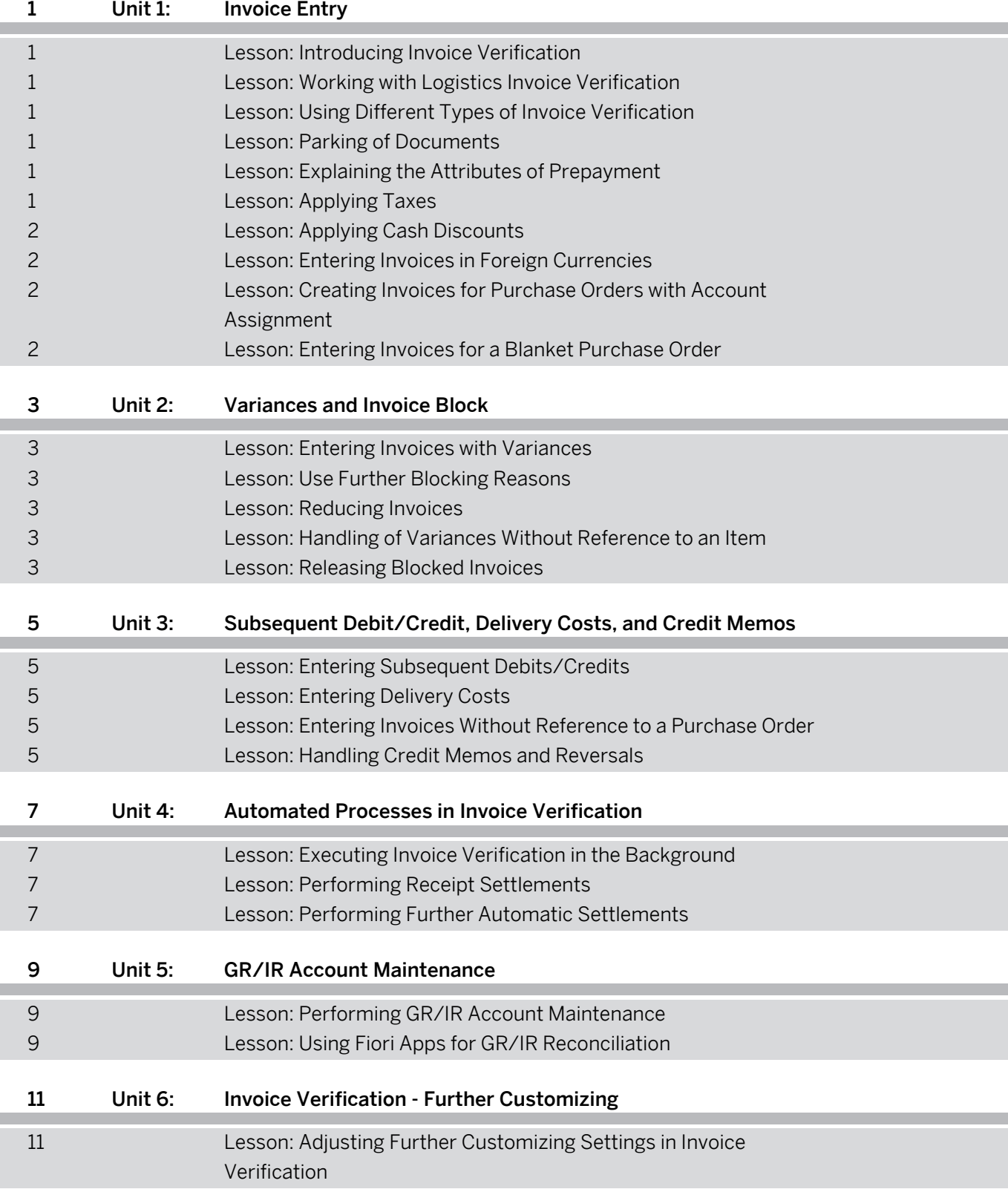

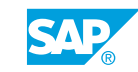

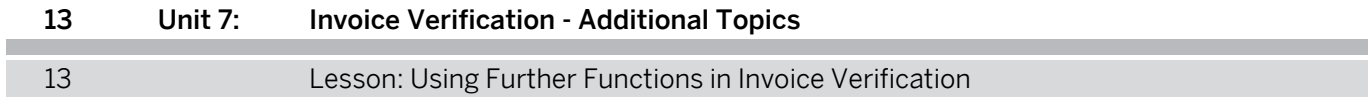

## <span id="page-6-0"></span>**Course Overview**

#### TARGET AUDIENCE

This course is intended for the following audiences:

- Business Process Architect
- Business Process Owner/Team Lead/Power User
- Industry Specialist
- Solution Architect

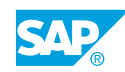

## <span id="page-8-0"></span>**UNIT 1 Invoice Entry**

## **Lesson 1: Introducing Invoice Verification**

#### Lesson Objectives

After completing this lesson, you will be able to:

• Understand the idea of invoice verification

### **Lesson 2: Working with Logistics Invoice Verification**

#### Lesson Objectives

After completing this lesson, you will be able to:

• Post an invoice

## **Lesson 3: Using Different Types of Invoice Verification**

#### Lesson Objectives

After completing this lesson, you will be able to:

• Use different types of invoice verification

## **Lesson 4: Parking of Documents**

#### Lesson Objectives

After completing this lesson, you will be able to:

• Park an invoice

## **Lesson 5: Explaining the Attributes of Prepayment**

#### Lesson Objectives

After completing this lesson, you will be able to:

• Explain the attributes of prepayment

## **Lesson 6: Applying Taxes**

Lesson Objectives

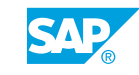

<span id="page-9-0"></span>After completing this lesson, you will be able to:

• Enter taxes

## **Lesson 7: Applying Cash Discounts**

#### Lesson Objectives

After completing this lesson, you will be able to:

• Enter cash discount information

## **Lesson 8: Entering Invoices in Foreign Currencies**

### Lesson Objectives

After completing this lesson, you will be able to:

• Post an invoice in foreign currency

### **Lesson 9: Creating Invoices for Purchase Orders with Account Assignment**

#### Lesson Objectives

After completing this lesson, you will be able to:

• Enter an invoice for a purchase order with account assignment

## **Lesson 10: Entering Invoices for a Blanket Purchase Order**

### Lesson Objectives

After completing this lesson, you will be able to:

• Enter invoices for a blanket purchase order

## <span id="page-10-0"></span>**UNIT 2 Variances and Invoice Block**

## **Lesson 1: Entering Invoices with Variances**

#### Lesson Objectives

After completing this lesson, you will be able to:

• Enter invoices with variances

## **Lesson 2: Use Further Blocking Reasons**

#### Lesson Objectives

After completing this lesson, you will be able to:

• Use further blocking reasons

### **Lesson 3: Reducing Invoices**

#### Lesson Objectives

After completing this lesson, you will be able to:

• Reduce an invoice

## **Lesson 4: Handling of Variances Without Reference to an Item**

#### Lesson Objectives

After completing this lesson, you will be able to:

• Post an invoice with a tolerated variance

## **Lesson 5: Releasing Blocked Invoices**

#### Lesson Objectives

After completing this lesson, you will be able to:

• Release blocked invoices

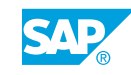

## <span id="page-12-0"></span>**UNIT 3 | Subsequent Debit/Credit, Delivery Costs, and Credit Memos**

## **Lesson 1: Entering Subsequent Debits/Credits**

#### Lesson Objectives

After completing this lesson, you will be able to:

• Enter subsequent debit

## **Lesson 2: Entering Delivery Costs**

#### Lesson Objectives

After completing this lesson, you will be able to:

- Enter planned delivery costs
- Enter unplanned delivery costs

## **Lesson 3: Entering Invoices Without Reference to a Purchase Order**

#### Lesson Objectives

After completing this lesson, you will be able to:

• Enter an invoice without reference to a purchase order

## **Lesson 4: Handling Credit Memos and Reversals**

#### Lesson Objectives

After completing this lesson, you will be able to:

- Enter a credit memo
- Cancel an invoice

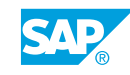

## <span id="page-14-0"></span>**UNIT 4 Automated Processes in Invoice Verification**

## **Lesson 1: Executing Invoice Verification in the Background**

#### Lesson Objectives

After completing this lesson, you will be able to:

• Enter invoices for invoice verification in the background

## **Lesson 2: Performing Receipt Settlements**

#### Lesson Objectives

After completing this lesson, you will be able to:

• Create invoices automatically from goods receipt data

## **Lesson 3: Performing Further Automatic Settlements**

#### Lesson Objectives

After completing this lesson, you will be able to:

- Execute supplier consignment settlement
- Execute an invoicing plan settlement

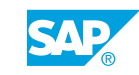

## <span id="page-16-0"></span>**UNIT 5 GR/IR Account Maintenance**

## **Lesson 1: Performing GR/IR Account Maintenance**

#### Lesson Objectives

After completing this lesson, you will be able to:

• Use the classic GR/IR account maintenance functions

## **Lesson 2: Using Fiori Apps for GR/IR Reconciliation**

#### Lesson Objectives

After completing this lesson, you will be able to:

• Use SAP S/4HANA specific apps for GR/IR reconciliation

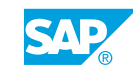

## <span id="page-18-0"></span>**UNIT 6 Invoice Verification - Further Customizing**

### **Lesson 1: Adjusting Further Customizing Settings in Invoice Verification**

### Lesson Objectives

After completing this lesson, you will be able to:

• Adjust further customizing settings in invoice verification

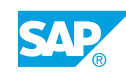

## <span id="page-20-0"></span>**UNIT 7 Invoice Verification - Additional Topics**

## **Lesson 1: Using Further Functions in Invoice Verification**

### Lesson Objectives

After completing this lesson, you will be able to:

- Post invoices for purchase orders with down payments
- Post invoices for purchase orders with security retention
- Handle invoices with contract reference

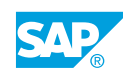